# WINDOWS EVIL FILES

- Backdoors.
- Keyloggers.
- Password Recovery tools.
- Download & execute payloads
- And more !

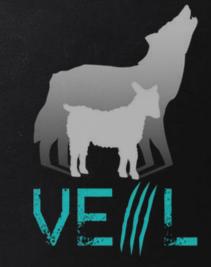

# VEIL - FRAMEWORK

- A backdoor is a file that gives us full control over the machine that it gets executed on.
- Backdoors can be caught by Anti-Virus programs.
- Veil is a framework for generating Undetectable backdoors.

THE FAT RAT

- Just like Veil, generates Undetectable Metasploit backdoors.
- Uses a different methods to evade AV programs.
- Generates executable binary backdoors for:
  - Windows.
  - Mac OS.
  - Linux.
  - And Android.

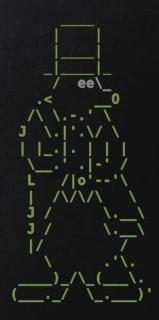

# Empire

- Generates Undetectable Metasploit backdoors.
- Uses a completely different approach to evade AV programs.
- Uses native listener.
- Generates backdoors for:
  - Windows.
  - Mac OS.
  - Linux.
  - And Android.

# BYPASSING ALL AVS

- Av programs use database of signatures to detect malware.
- Modifying backdoor code will change its signature.
  - -> What if we manually change backdoor code?
- Idea:
  - Open backdoor with text editor.
  - Make sure shellcode is not detect, if it then change payload settings or use a different one.
  - Remove all arguments, add them one by one to identify the one triggering AV programs
  - Remove / modify detectable code.

# ZLOGGER

- Keylogger is a program that records keys pressed on the keyboard
- Runs in the background of target system.
- **Reports every key** pressed on the target machine to email.
- Starts with system boot.

# LAZAGNE

- Post exploitation tool to retrieve saved passwords on local computer.
- Recovers saved passwords from lots of programs.
- Recovers passwords from memory.
- Works with Windows and Linux.
- Displays results on screen or store it on local machine.

# WEAPONISING LAZAGNE

Problems:

- LaZzne needs to be executed on target computer
- Displays logs on screen or store them in a local file.

Solution

-> Use a file that downloads LaZagne, execute it and send us an email with the result

## BYPASSING ALL AVS BY MODIFYING HEX VALUES

- Av programs use database of signatures to detect malware.
- Modifying backdoor code will change its signature.

-> How about changing parts of the code that do nothing?

- Idea:
  - Open file with hex editor.
  - Change values that don't affect code execution..
  - Save and test the file.

## DOWNLOAD & EXECUTE PAYLOAD

• Generic executable that downloads & executes files.

#### • Ideas:

- Download backdoor + keylogger.
- Download keylogger + password recovery tool.
- Download keylogger + password recover tool + backdoor.
- Use it as a trojan -- evil file + a normal file.

## THE PERFECT SPYING TOOL

#### <u>Facts:</u>

- 1. LaZagne is good for getting saved passwords.
- Keyloggers can not get saved passwords, but can get future passwords + anything typed on the keyboard.
- 3. The perfect spying tool should be able to do all of the above

**Problem :** There is no such tool.

<u>Solution</u>: Use the download and execute payload to download and execute LaZagne + keylogger.

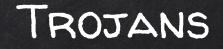

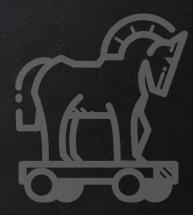

- A trojan is a file that looks and functions as a normal file (image, pdf, song ..etc).
- When executed:
  - 1. Opens the normal file that the user expects.
  - 2. Executes evil code in the background (run a backdoor/keylooger ...etc).

-> Therefore it is great to social engineer the target into running our evil code

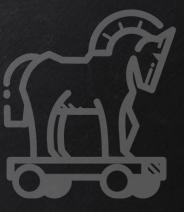

 $\rightarrow$  Combine evil file with normal file (image, book, song ... etc).

- $\rightarrow$  Configure evil file to run silently in the background.
- $\rightarrow$  Change file icon.
- $\rightarrow$  Change file extension.

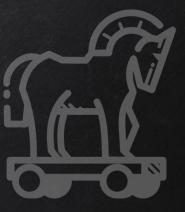

 $\rightarrow$  Combine evil file with normal file (image, book, song ...etc). (\*)

 $\rightarrow$  Configure evil file to run silently in the background.

- $\rightarrow$  Change file icon.
- $\rightarrow$  Change file extension.

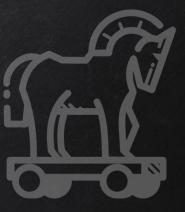

→ Combine evil file with normal file (image, book, song ...etc). ( $\checkmark$ ) → Configure evil file to run silently in the background. ( $\checkmark$ ) → Change file icon.

 $\rightarrow$  Change file extension.

## AUTOIT DOWNLOAD & EXECUTE PAYLOAD

• Generic executable that downloads & executes files.

- Advantages over the .bat download & execute payload:
  - Silent (doesn't show any popups).
  - No need to use a 3rd party software to change it to exe.

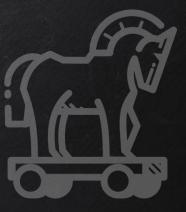

→ Combine evil file with normal file (image, book, song ...etc). (\*) → Configure evil file to run silently in the background. (\*) → Change file icon. (\*)

 $\rightarrow$  Change file extension.

### TROJANS IN MICROSOFT OFFICE DOCS

- Microsoft Office documents can run VBA code.
- VBA can be used to download & execute files.

-> Create a normal document with VBA code to download & execute evil files.